## **Εικαστικά – Γ΄ Γυμνασίου**

*Καλημέρα παιδιά.*

*Σαν εισαγωγή θέλω να ευχηθώ, ότι εσείς και οι δικοί σας είστε όλοι καλά.*

*Μακάρι σύντομα να βρεθούμε από κοντά στο εργαστήριο μας, στον φυσικό μας χώρο όλοι, στο σχολείο μας.*

*Μπορούμε να γίνουμε δημιουργικοί όμως έστω και από απόσταση.* 

*Όσοι από εσάς έχετε προηγούμενα σχέδια, που δεν τα έχετε ολοκληρώσει, το διάστημα αυτό που είμαστε μακριά να τα ολοκληρώσετε. Τα σχέδια αυτά θα βαθμολογηθούν αμέσως μόλις επιστρέψουμε στο σχολείο.*

*Όσοι μαθητές έχετε ολοκληρώσει το project που είχατε αναλάβει για τα κινήματα στη τέχνη, μπορείτε να μου στείλετε το έγγραφο word, να κάνω τυχόν διορθώσεις που μπορεί να χρειάζεται, πριν το εκτυπώσετε για να το* 

## *παρουσιάσετε σε μορφή βιβλίου, στο e-mail μου.*

## chrispapas@sch.gr

## **Άσκηση**

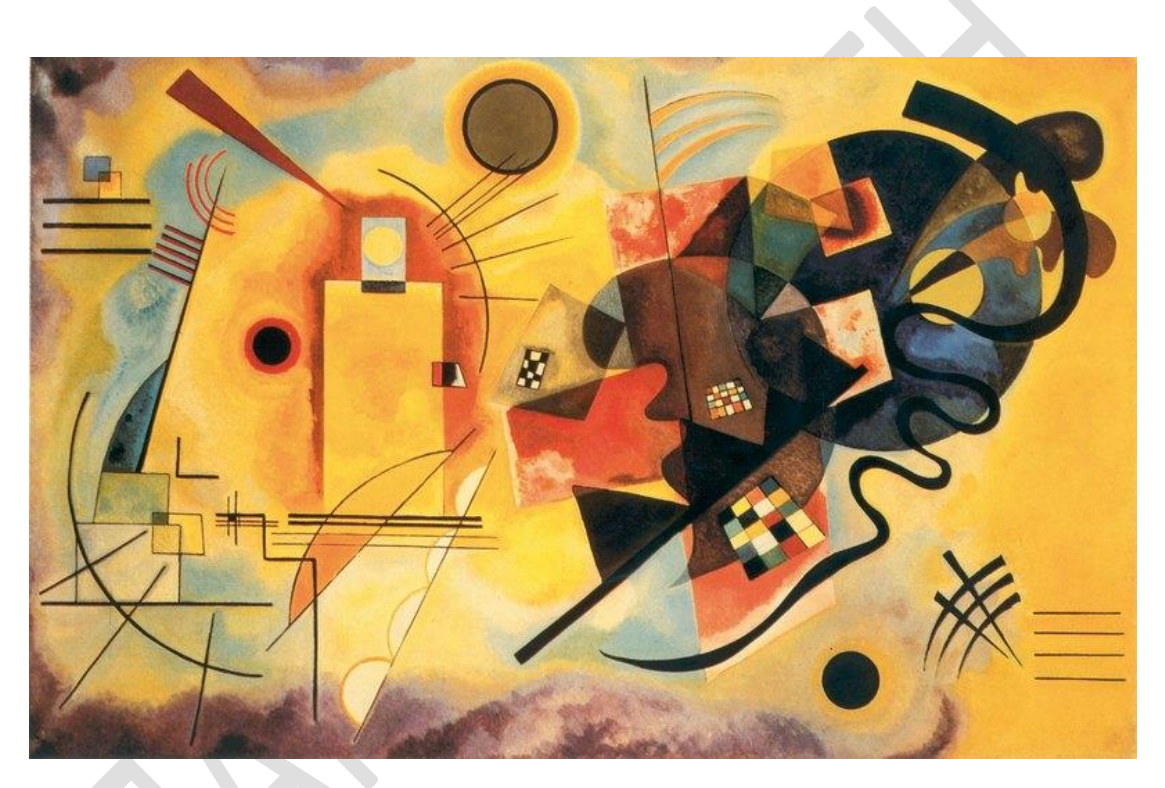

Καντίνσκι, «Κίτρινο, κόκκινο, μπλε», 1925

*Από το βιβλίο των εικαστικών στη σελίδα 83 Θα μεταφέρετε στο μπλοκ σας με τη μέθοδο του κανάβου τον πίνακα του Β. Καντίνσκι «Κίτρινο, κόκκινο, μπλε». Στο βιβλίο οι διαστάσεις του κανάβου που θα κάνετε, θα* 

*είναι 9x6 ανά 1cm(στην εικόνα του βιβλίου υπάρχει μια μικρή απόκλιση 2χιλιοστών οριζόντια και περίπου ένα χιλιοστό κάθετα, δεν θα τα λάβετε υπόψιν σας). Στο μπλοκ σας θα τριπλασιάσετε την εικόνα, θα έχει διαστάσεις κανάβου 27x18 ανά 3cm (εννοείται ότι η εικόνα είναι οριζόντια, οπότε οριζόντια θα σχεδιαστεί και στο μπλοκ). Όταν ολοκληρώσετε και με χρώμα την εικόνα σας, μπορείτε όσοι θέλετε να δουλέψετε το χρώμα με την τεχνική της ακουαρέλας (δηλαδή με πινέλο και νερό). Ο συγκεκριμένος πίνακας, είναι ένας ύμνος στα βασικά και τα συμπληρωματικά χρώματα και προσφέρεται ιδανικά για την εφαρμογή αυτής της τεχνικής. Όταν ολοκληρώσετε το σχέδιό σας στη σελίδα του μπλοκ σας θα γράψετε το όνομα το επίθετο και το τμήμα σας. Θα σκανάρετε όλη τη σελίδα του μπλοκ για να φαίνονται τα στοιχεία σας, και θα σώσετε το αρχείο σαν φωτογραφία. Αν δεν έχετε σκάνερ θα φωτογραφίσετε με το τηλέφωνό σας το* 

*σχέδιό σας, θα συνδέσετε το τηλέφωνο με τον υπολογιστή (μέσω usb ή Bluetooth) και θα την μεταφέρετε. Αν δυσκολεύεστε στη μεταφορά του αρχείου ζητήστε την βοήθεια ενός μεγαλύτερου.*

*Την εικόνα θα μου τη στείλετε στο e-mail μου που σας έχω δώσει πιο πάνω, με αυτό τον τρόπο θα αξιολογήσω το έργο σας.*

*Το project με τα κινήματα και αυτή η άσκηση θα μετρήσουν πολύ στη βαθμολογία του 2ου τετραμήνου.*

*Καλή επιτυχία!*